# **Kepler - Attachment Fields | Simple & Multiple**

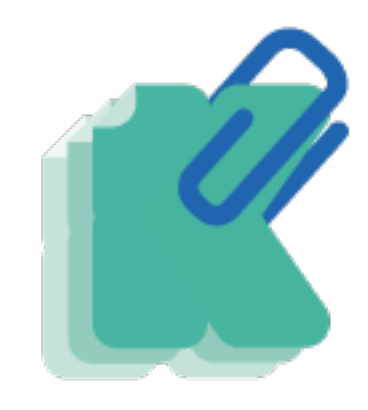

#### Ever wanted a simple way to attach one or more file in an issue with your own configuration and your own conditions !

You can do it easily with **Kepler - Attachment Fields | Simple & Multiple**

 The Kepler - Attachment Fields is a plugin developed by [Kepler Technologies,](https://www.kepler-technologies.com/) an Atlassian Solution Partner, to improve the management of attached file in jira.

### **Overview**

Kepler - Attachment Fields is an app that helps you to store one or many files in your issue, you will be able to :

- Attach single file in this custom field;
- Attach multiple files in the same custom field;
- Manage, view and update permissions on the custom field;
- Limit the size of the attached files in the custom field;
- Choose the extensions type of attached files ;
- Compress image files by managing the height and the width of attached images;
- Control the added attachments in issues according to your specific configuration;
- Preview image files and download all files extensions before (on attachement screen) and after attachment;
- Find the attachment easily using the search feature;
- View the attachment owner.

**Kepler - Attachment Fields** is available for **Jira Core Server, Jira Software Server** and **Jira service desk Server** versions in **English** and **French.**

Feel free to [contact us](https://keplertechnologies-support.atlassian.net/servicedesk/customer/portal/1) and we will be glad to answer your questions or even do a demo.

#### **Download the latest version**

## App Key Features

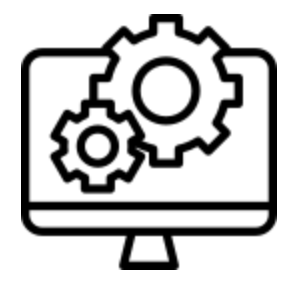

# **Configuration**

**1-** Maximum size of fields

 **2-** Extension type of files: All or custom;

- **3-** Number of allowed attachment: Sin gle or multiple files;
	- **4-** Compress the file.
	- **5-** Set up a permission scheme

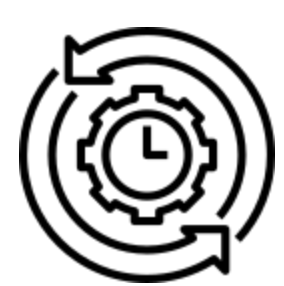

# **Automation**

Transfer files from "attach files custom field" to another field which will contain the same files.

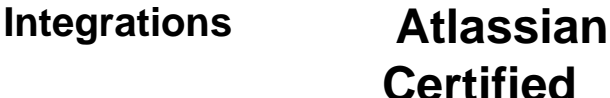

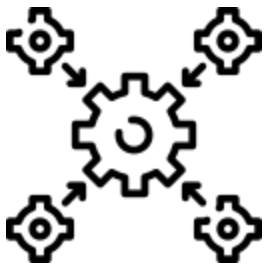

 Rest API come with the plugin "Attach file".

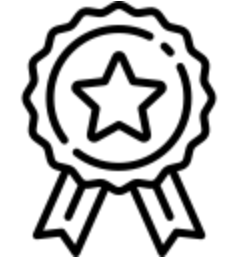

**1-** Atlassian certified app;

 **2-** Always up-to-date with frequent releases;

 **3-** Plug-and-play: install and use it right away.

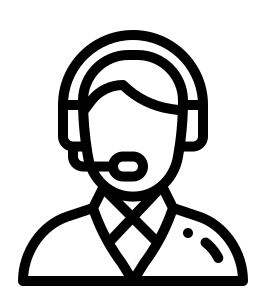

# **Support**

Feel free to contact us and we will be glad to answer your questions. Please [Click here](https://keplertechnologies-support.atlassian.net/servicedesk/customer/portal/1)